# **Anteprima Workbench 1.3**

*La (ri)nascita di un Sistema Operativo è sempre qualcosa che ci mette a disagio, vero? La paura di dover ricominciare a studiarlo ci spinge il più delle volte ad utilizzarlo solo in superficie, scalfendone le possibilità che ci offre. Amici, niente paura! Dopo aver appena assaggiato qualcosa di KickStart* 1.3 *nello scorso numero, eccoci arrivati al cuore del problema. Vedremo insieme quello che c'è di nuovo nel suo degno compagno di viaggio, il Workbench* 1.3 *che, detto tra noi, è «difficile)} né più né meno del suo predecessore. Buona lettura!*

### *Once upon* **a** *time ...*

All'inizio della sua carriera, Amiga venne immesso sul mercato nel settembre 1985 con KickStart e Workbench 1.0. Nella sua prima versione il S.O. era fortemente infestato da bug di ogni tipo e sinceramente non ebbe una grossa accoglienza da parte della «critica», anche se, e forse per la prima volta, il pubblico invece si dimostrò più lungimirante di essa fornendo buone quote di mercato. All'inizio del 1986 la Commodore presentò la versione 1.1, correggendo la maggior parte dei bug e dando la stura alla prima valanga di software a corredo della macchina. Ma esso non era quello che effettivamente tutti ci aspettavamo: fra le altre cose, mancavano ancora routine di auto-configurazione di device esterni come espansioni di memoria ecc. Tutto ciò ed altro venne inserito nella nuova release 1.2 che vide la luce nei primi mesi del 1987.

Finalmente, le parti fondamentali che ne fanno parte sono stabili e affidabili e tutti noi ce ne rendiamo conto ogni giorno; ma ancora non ne siamo soddisfatti. Ora, a distanza di un anno, si è pronti per 1'1.3 con nuove possibilità, ma con la prerogativa più comune ed essenziale: la piena compatibilità con tutto ciò che già esiste.

Comprenderete senz'altro l'importanza di questo nell'economia di un sistema hardware, e a detta dei soliti bene informati «siamo di fronte ad un'evoluzione piuttosto che ad una rivoluzione». fin qui tutto bene. Comunque, per dovere di cronaca, esamineremo una versione non definitiva del S.O., ma le premesse per una succosa anteprima spero rimangano intatte.

Andiamo allora a vedere le novità più consistenti.

# *FastFileSystem*

Il più significativo è senz'altro il nuovo FastFile System dell'AmigaDOS. Questo perfetto sconosciuto, fino a qualche tempo fa, che ci aveva promesso un più rapido accesso ai nostri file, *qualunque ne sia stata la sorgente,* è invece destinato - almeno per il momento, speriamo - solo all'uso con HardDisk. È

risaputa la costante lentezza con cui gli attuali device comunicano con Amiga e a nulla sono valse decine di programmi atti a velocizzare operazioni di I/O tra i due. Completamente scritto in Assembler, FFS ha soltanto poche limitazioni: la maggiore di esse è una certa incompatibilità con il vecchio filesystem e riguarda i blocchi dei dati.

Nel vecchio sistema i blocchi consistono in 24 byte di «testata» (header) seguiti da 488 byte di dati. Questo significa che essi verranno letti dal S.O. uno alla volta, dopo aver diviso le due componenti, e poiché la maggior parte degli Hard drive usa i canali DMA per trasferire i dati dal disco alla memoria tutto ciò è quantomeno inefficiente. FFS invece scrive l'intero blocco senza header e consecutivamente, quando è possibile, gli altri, dando la capacità di leggere lunghi file senza «decifrare» i blocchi, - dividendone tra loro i componenti, header e data user -, ad una velocità ragguardevole. Avremo anche la piacevole scoperta di immagazzinare almeno 50 Kbyte extra per ogni Megabyte sull'HardDisk. Le prestazioni? Da 5 a 20 volte più veloce la scansione delle directory, 12 volte più veloce nelle operazioni lettura/scrittura; non male, vero? E il suo uso? Facile: occorrerà partizionare l'HardDisk con il comando:

Format drive par1: name "FAST" FFS dove parl è il nome della partizione.

#### *La matematica*

Passiamo ora a vedere la seconda novità che riguarda la parziale ri-scrittura delle routine matematiche; le librerie di base IEEE in doppia precisione sono state revisionate e snellite. Sono almeno 5 volte più veloci delle precedenti e il doppio nelle operazioni somma, sottrazione, moltiplicazione e divisione. Oltre ad una più veloce emulazione software del trattamento numerico floating point queste librerie riconoscono ed usano, se installata. la coppia hardware 68020/ 68881 automaticamente, come pure il solo 68881, e ne usano le loro risorse.

Altra caratteristica, tutta da verificare, la spiccata immunità, tramite programmazione. a visite tipo Guru Meditation ad errori matematici come overflow o

**Incrementi di velocità nella mathieeedoubbas.library dalla versione 1.2 alla 1.3 Funzione** fattore di velocità con 1.3/68000 1.8 **doppia precisiorle sottrae due valori in** 2.1  $m$  **m**oltiplica due valori in doppia precisio 2.1 **valori in doppia precisione divide due** IEEEDPSub IEEEDPMul IEEEDPDiv IEEEDPFlt 2.1 **converte integer in doppia precisione** IEEEDPFix 5.01 **converte doppia precisione in integer** IEEEDPAbs 1.6 **computa il valore assoluto di un argomento in doppia precisione** IEEEDPCmp 2.8  $compara$  due valori in doppia precisione (tra loro) IEEEDPAdd 1.9 **somma due valori in doppia precisione**

divisioni per zero; notevole. In sintesi, non si dovranno più scrivere programmi per ambiti diversi - versione 68000 e 68020/68881 -; è sufficiente tenerne conto e il binomio macchina/programma si adeguerà di conseguenza.

Una libreria totalmente nuova è stata scritta per 1'1.3: si tratta della libreria delle funzioni trascendentali - seno, coseno, tangente ecc. - in doppia precisione. Supporta le stesse caratteristiche della libreria Motorola fast floating point, attiva la coppia 68020/68881 ed è dignitosamente più veloce della precedente.

Per gli inevitabili maniaci «crunchernumber» prendete visione della tabella comparativa delle prestazioni.

#### *Printer.device* **e** *driver stampanti*

È forse l'evoluzione che darà le maggiori soddisfazioni nell'uso di tutti i giorni; un printer.device totalmente riscritto e significativamente più veloce e razionale, unito ai nuovi printer.driver di stampanti conosciute e non, ne fanno un altro «improvement» di ottimo livello. Tutto ciò, associato alle nuove Preference, di cui parleremo in dettaglio in seguito, vi darà l'occasione di customizzare a perfezione le vostre stampe in qualsiasi ambito, da solo-testo alla DTP, alla grafica, nel migliore dei modi.

Nella directory printer, finalmente!, si nota la presenza del modulo EPSON Q particolarmente adatto all'uso con stampanti a 24 aghi - quanti di noi l'hanno atteso invano finora! - e direi che funziona magnificamente. Ottimo.

I printer.driver sono più veloci di un fattore 6 e permettono l'ottimizzazione degli eventuali colori stampati con più precisione. Tra i driver si notano anche le presenze di EPSON X - e compatibili 8/9 aghi -, CBM MPS 1000, HP DeskJet - inkjet in b&w -, Xerox 4020 - inkjet a colori -, CalComp ColorMaster - a colori a trasferimento termico - ed altre.

# *Device* **e** *Comandi*

Workbench 1.3 contiene della directory L e Devs, in totale, tre nuovi device, sei nuovi comandi e diversi aggiornamenti dei precedenti device. I nuovi device sono una RAM disk recuperabile  $-$  pilotata dalla libreria ramdrive.device -, possibilità di multiutenza - di cui si occupa aux\_handler\_, ed un nuovo metodo di uso della sintesi vocale - compito di speak\_handler.

Per quanto riguarda il recupero della RAM disk al momento di inevitabili Guru Meditation la ramdrive.device si occupa di proteggere il suo contenuto da reset o da errori, permettendone il warm-boot senza perdere nulla in essa.

Sotto S.O. 1.2 è ancora recuperabile, ma non consente il nuovo avvio del sistema. Nella mountlist vi è una chiamata ad un device denominato CARD - da CommodoreAmigaRamDrive che dovrete «montare» alla partenza di Workbench; essa chiamerà un certo «rdO», molto simile in sostanza al device «vdO» di un programma ram-disk di pubblico dominio abbastanza conosciuto. La sintassi quindi si limita a:

#### Mount CARD:

Format drive CARD: name "xxx" (più le varie opzioni legate al comando, cioè FFS, NOI-CONS ecc.)

Il device AUX-Handler converte il vostro beneamato Amiga in un sistema multiutente; usando questa libreria e collegando alla sua porta seriale un altro computer o terminale, dopo aver settato i parametri necessari alla comunicazione, l'ospite potrà dialogare con voi, previo programma adatto purtroppo solo in modo testo, per scambio di dati e semplici controlli di processi od anche per far partire task diversi su Amiga, seguendone inevitabilmente la sintassi. Un modo molto comodo di dialogare con l'esterno.

Il device Speak-Handler invece abilite-

rà ogni programma, a cui è direzionato, a parlare. Al contrario del comando SAY, che lavora solo su file di testo, voi potrete re-direzionare l'uscita dei programmi al device SPEAK:, nella stessa forma con cui usate già il device PRT: oppure CON:; per fortuna almeno la logica dei fonemi usati nella traduzione è in sostanza migliore di quella usata nel comando SAY che già conosciamo. Ma l'utilità? Boh!.

## *La directory C*

I 58 file che ne fanno parte sono un'idea della suà ulteriore complessità rispetto alla precedente versione, per fortuna non in senso operativo, ma solo a dimostrarne la completezza. Oltre ai comandi di cui siamo a conoscenza ne notiamo almeno 7 nuovi mentre qualcuno degli altri è presente con opzioni aggiunte.

I nuovi benvenuti sono così caratterizzati:

**Avail -** ci informa sulla quantità e tipo di memoria a nostra disposizione (tra CHIP, FAST, usata e a disposizione). Basta invocare «Avail».

**FF -** Fast Font, della casa software MicroSmith, ottenuto in licenza dalla Commodore, ci consente di scrivere caratteri sullo schermo fino a 4 volte più velocemente delle precedenti normali routine. Buono.

**GetEnv/SetEnv -** Get e Set ENVironment; di chiara ispirazione UNIX variano, in modo ancora non chiaro, l'ambiente di lavoro su cui si opera (che siano l'anticamera del tanto atteso S.O. UNIX annunciato qualche tempo fa?).

**Lock -** inibisce l'accesso ad un volume (disco) da parte di altri utenti non autorizzati. Pare funzioni solo in coppia con Kickstart 1.3. La sintassi sarà: drive/A, On/S, Off/S, Passkey

**Xicon -** è forse la novità più interessante. Ci permette di far eseguire da Workbench uno script AmigaDOS senza scomodare il comando Execute. Basterà creare, con un comune editor di testi, un file che contenga la sequenza dei nostri comandi; clickando sulla sua icona e chiedendo «info» da pull-down menu di WB è necessario aggiungere nel requester «Default Tool» la sintassi «C:Xicon», e nel «Tool Type» quella «Mode = text». Salvando il tutto avrete quindi un batch file eseguibile da Workbench. Il sistema lo riconosce come uno script speciale.

**Resident -** potente comando eseguibile da CLI. In pratica ci consente di copiare un file in memoria al solo comando «resident» associato ad esso. Per esempio «resident dir» significherà avere sempre a disposizione, ed istantaneamente, il comando dir per ogni CLI che avremo aperto. Memoria permettendo, si potrebbe quindi copiare l'AmigaDOS in modo resident ed aprendo più CLI diversi, in ambito network con altri computer, operare tra loro con estrema faci-

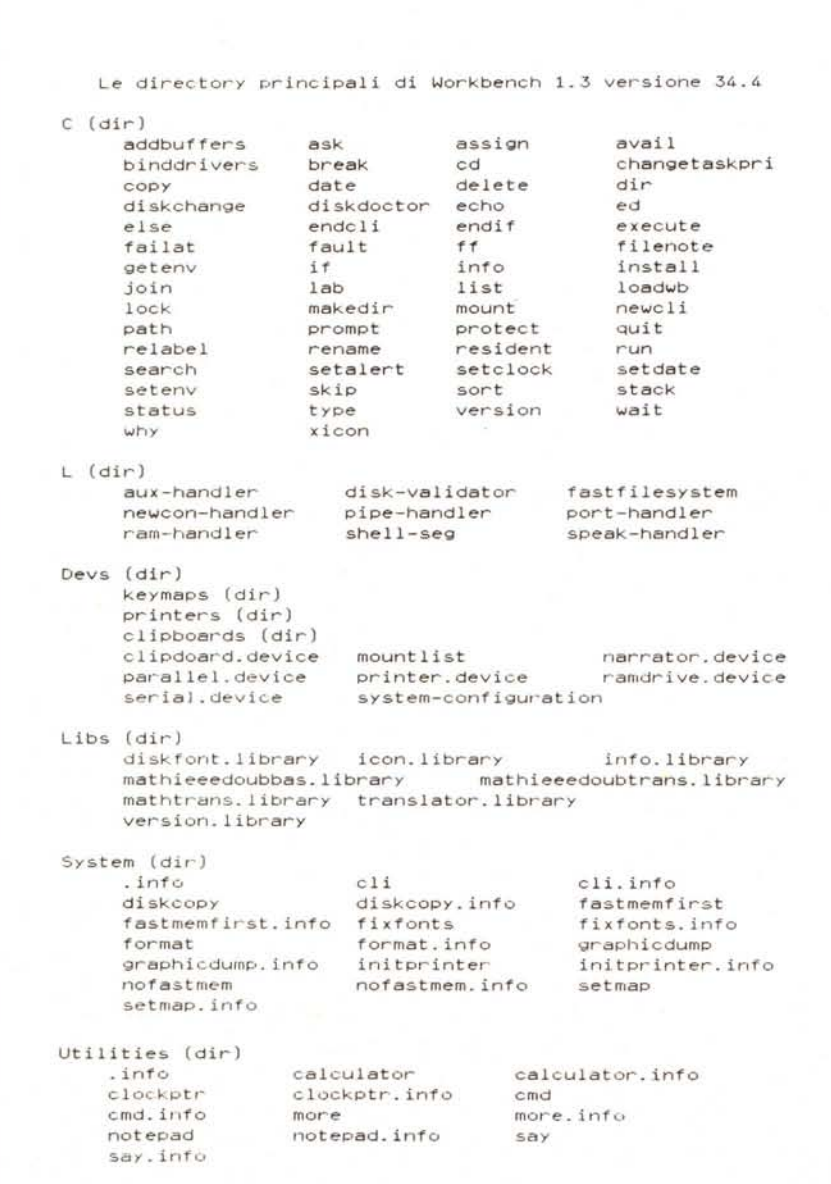

lità. Beh, vedremo.

Tra i file ristrutturati invece notiamo un nuovo INSTALL con opzione NOBO-OT per de-installare un disco, CHECK che controlla la genuinità dei boot-block e che, in tempo di virus, non può essere che il benvenuto.

Una evoluta versione di COPY ci consentirà di dichiarare l'opzione «BUF-FER», quantità di memoria su cui contare nella copia di un disco, per esempio, «CLONE» per copiare file con data e protezione compresa.

Il comando L1ST con opzione BLOCK ci dirà invece la lunghezza dei file non più in byte, ma in blocchi.

Altra interessante versione è quella attuale di RUN che potrà far partire task indipendentemente dall'ambito CLI in cui si invoca. Nell'ottica multi-tasking del sistema è quantomeno un'ottima cosa. Da verificare.

Abbiamo finora parlato del classico CLI, ambiente di cui sappiamo vita, morte e miracoli. D'ora in poi dovremo invece fare i conti con AmigaShell, il nuovo e più potente ambito che sostituirà l'obsoleta Command Line Interface. Sin dall'istallazione del WB 1.3 la finestra-comandi sarà AmigaShell, di discendenza UNIX, sviluppata mediante revisione e sofisticazione del device Console-Handler.

Le migliorie sono un command line editor (finalmente potremo editare le nostre digitazioni muovendo il cursore con i tasti-freccia). le possibilità di usare resident, command history e alias.

## **Se** *possibile, un giudizio*

Bene, siamo arrivati alla conclusione di questo veloce assaggio delle caratteristiche principali del nuovo S.O. Il lavoro fatto è decisamente buono, probabilmente anche in rapporto alle precise domande di revisione da parte di tutti noi utenti, almeno in ambito americano; per noi italiani in particolare, purtroppo, il buio del tunnel continua...

Sarà senz'altro il migliore software dell'anno, ci darà modo di lavorare a lungo con esso per scoprirne tutte le possibilità, lo attendiamo *ufficialmente* con ansia e spero che il già ventilato 1.4 non sconvolga ulteriormente le cose anche se annunciato a breve tempo.

Un Sistema Operativo ha bisogno di stabilità e affidabilità nelle sue componenti, sia verso i produttori di software che potranno contare su un sistema di sviluppo definito, sia verso gli utenti, sinonimo di serietà da parte della casa produttrice nell'assistere gli user non abbandonandoli a se stessi, ma rinnovando continuamente con regolarità l'ambiente di lavoro su cui operiamo.